## SUMMARY OF USER COMMANDS

### MAIN MENU

- $R = Read Messages$   $C = Chat with other users$ E = Enter a message  $D = D$ ownload large files S = Summary of Messages  $U = Upload$  large files
- W = Who are the Users H = Help
- 
- B = Bulletin Board Selection Menu Q = Quick Logoff
- $N =$  Change user info and  $Z =$  Quick Low user settings  $T =$  Tutorial
- 
- $A =$  Adventure "game"

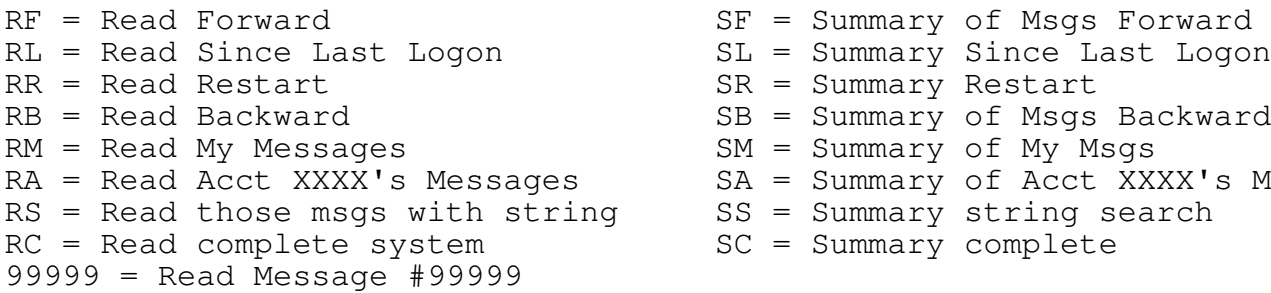

 $C = Add Comment to message  
E = Enter a new message$ E = Enter a new message  $\sim$  CONTROL X = Skip to next comment W = Who originated the message? CONTROL V = Skip 1000 characters A = Account, view profile of CONTROL B = Jump back one comment B = Begin reading again The CONTROL S = Pause  $99999 = Go$  directly to msg # 99999 CONTROL Q = Resume from pause

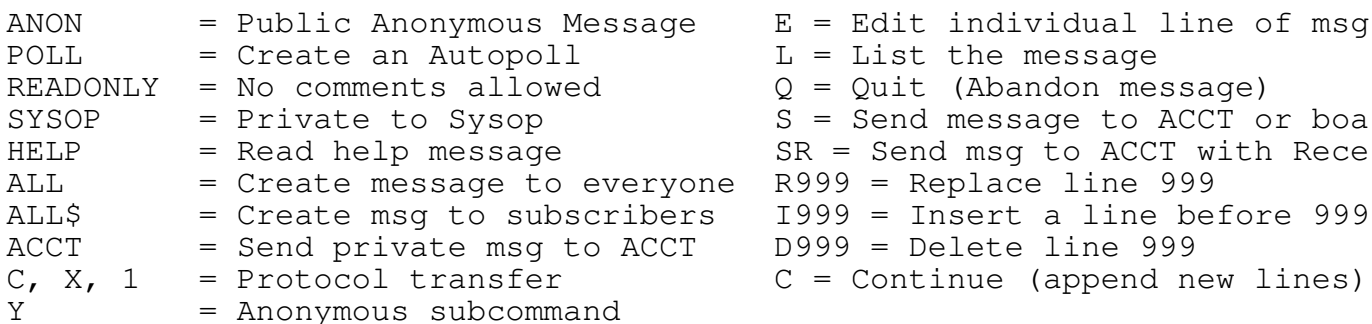

### WHO SUBCOMMANDS **MATCH COMMANDS**

Shows users' profile The Shows users' profile

- 
- 
- 
- 
- M = Match G = Goodbye (normal logoff)
	-
- N = Change user info and  $Z =$  Quick Logoff, no LLO reset
	-

# READ SUBCOMMANDS SUMMARY SUBCOMMANDS

- 
- 
- $SR = Summary$  Restart
- $SB = Summary$  of Msgs Backward
- $SM = Summary of My Msgs$
- $SA = Summary$  of Acct XXXX's Msgs
- $SS = Summary$  string search
- $SC = Summary complete$

COMMANDS AT END OF MESSAGE READ COMMANDS DURING MESSAGE READ (with or without CONTROL key)<br>CONTROL Z = Skip to comments LLO F = Forward message to originator CONTROL C = Skip to end of message SPACE BAR = Pause

# "ENTER" PARAMETERS EDIT OPTIONS AFTER ENTERING A M

Edit individual line of msg List the message Quit (Abandon message) Send message to ACCT or boa Send msg to ACCT with Rece  $=$  Replace line 999 = Insert a line before 999 = Delete line 999

(ID and description lines) and answers to questionnaires

WF = List users Forward by acct MA = List Answers for an account WI = List Individual account MI = ("I Am") Reanswer questionnai WO = Who is Online now? MI n = Reanswer question# n only WL = List users since Last logon MS = Search user questionnaires WN = List New users since llo MQ = List Questionnaire w/o answer WT = List users on Today **MS** QUICK = Quick match by percenta WA = List entry for an Account MP = Match by %. same as MS QUICK WM = List My own information WS = Search for character string WO LONG (or WOL) = Who is online long format WO REPEAT (or WOR) = Repeated show who is online WB = Who backwards by account WD = Who by date (oldest to newest) WC = Who by date (newest to oldest) CHAT COMMANDS "N" MENU OPTIONS /CALL ACCT text (To change your personal information /CALL ALL text and system operating parameters) /CALL ACCT text<br>/CALL ALL text<br>/BRING ACCT text /HELP 0 = Account code (if enabled) /PRIVATE ACCT text 1 = Password /UNPRIVATE 2 = Name/Handle /WHO 3 = City/State /ANNOUNCE text 4 = Three-line description /MATCH 5 = Novice/Experienced mode /NOCHAT 7 = Initial command /EXIT 8 = Screen size and pause /acct text 9 = Turn ANSI Graphics on/off /GROUP ln1 ln2... H = HELP (INSTRUCTIONS) /INVISIBLE SAVE CHANGES JUST ENTERED /L channel# Upload/Download commands F = Show files, with descriptions FT = Show filenames only (True directory) FS = File Search, search directory for character string UA = Upload a file with ASCII (X-ON/X-OFF) protocol UX = Upload a file with XMODEM checksum protocol UC = Upload a file with XMODEM CRC protocol U1 = Upload a file with XMODEM 1K protocol UY = Upload a file with Ymodem protocol UB = Upload multiple files with Ymodem batch protocol DA = Download a file with ASCII (X-ON, X-OFF) protocol DS = Download search. Search a file for a string. DX = Download a file with XMODEM checksum protocol DC = Download a file with XMODEM CRC protocol D1 = Download a file with XMODEM 1K protocol DY = Download a file with Ymodem protocol DB = Download multiple files with Ymodem batch protocol DT = Tag (select) files for download with Ymodem batch V = View. Same as DA filename.TXT where the .TXT is automatically

added. Download time and download/upload ratio are NOT checked.

→→→→→→→→→→→→→→→